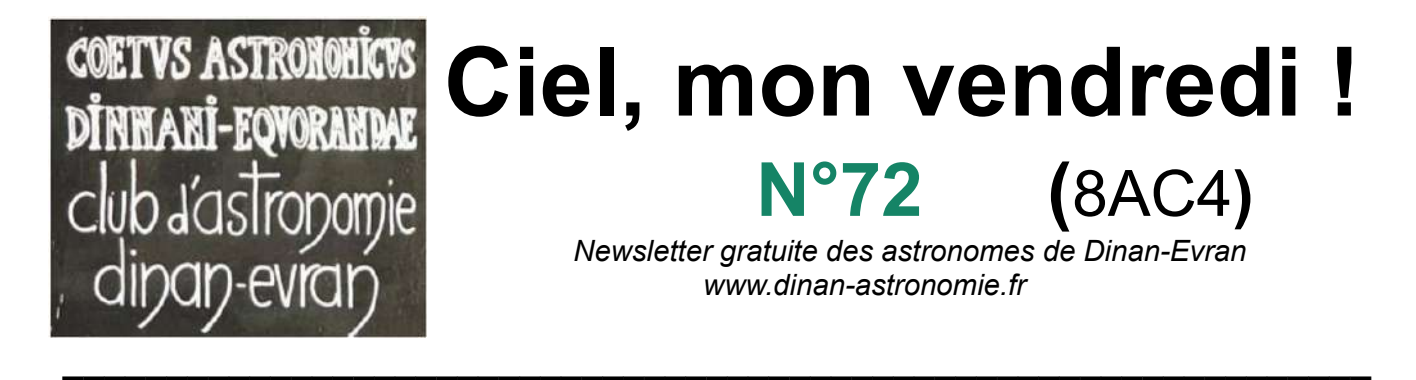

*La pensée de la semaine : « [La valeur d'un homme ne se mesure pas à son argent, son](https://citation-celebre.leparisien.fr/citations/30788) [statut ou ses possessions. La valeur d'un homme réside dans sa personnalité, sa sagesse,](https://citation-celebre.leparisien.fr/citations/30788) [sa créativité, son courage, son indépendance et sa maturité](https://citation-celebre.leparisien.fr/citations/30788) ». [Mark W. B. Brinton](https://citation-celebre.leparisien.fr/auteur/mark-w-b-brinton)*

**\_\_\_\_\_\_\_\_\_\_\_\_\_\_\_\_\_\_\_\_\_\_\_\_\_\_\_\_\_\_\_\_\_\_\_\_\_\_\_\_\_\_\_\_\_\_\_\_\_\_\_\_\_\_\_\_\_\_\_\_\_\_\_**

# **1) La vie du club :**

## **a) Le lundi 12 février 2024 à 11h30 : projet de cadran solaire à Dinan**

**Présents:** Lucien, Alain, Michel M,

**Vous allez pouvoir suivre la démarche** pour pouvoir mettre en place vous-même un cadran solaire. Que ce soit à titre personnel pour votre habitation ou pour une collectivité : école, salle des fêtes, mairie… Nous publierons ici toutes les étapes de la conception jusqu'à la pose, en passant par la recherche du lieu, du type de cadran, mais aussi les calculs et le support.

**Le tracé de la méridienne** : le sujet du jour.

**La première étape** est la recherche du lieu. Généralement c'est une façade orientée au Sud qui est recherchée. Si le cadran est plein Sud il est dit « méridien », vous êtes chanceux. S'il existe un angle par rapport au Sud, il est dit « cadran déclinant ». C'est généralement le cas le plus fréquent, comme c'est le cas pour nous aujourd'hui.

**Pour la 2ème étape,** il faut tracer au midi solaire exact du lieu, une ligne sur l'ombre donnée par un fil à plomb. C'est le passage du soleil au méridien, dite « la méridienne »

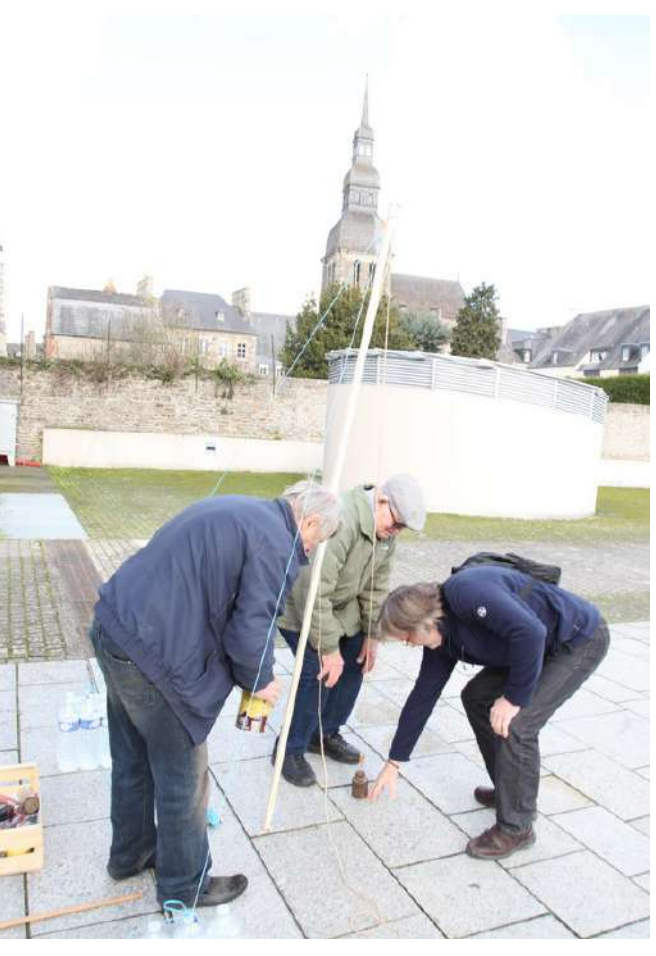

(*Construction de la méridienne sur l'esplanade de la Fraternité à proximité du buste d'Antoine de Saint Exupéry)*

**Cette étape est très importante** et doit être faite avec minutie. Notre association vous aidera dans cette action assez délicate, mais accessible au plus grand nombre.

**Il faut savoir qu'un cadran solaire** est calculé pour un lieu précis en fonction de la latitude et de la longitude. Et donc par définition, chaque cadran est une œuvre d'art qui est unique. De plus, c'est un exercice d'astronomie pratique très intéressant pour tous.

#### **b) Le mardi 13 février 2024 à 9h00 : le 1er relevé du « ciel étoilé »**

#### **Présent** : Alain,

**Le relevé des informations enregistrées** s'effectue par wifi avec le téléphone portable d'Olivier : c'est le technicien affecté au futur Parc Naturel Régional Rance Émeraude, qui relève les données et qui vérifie surtout le bon fonctionnement du capteur. La valeur est optimale à 21,5. Destination le centre de traitement à Nantes, le PNR et le club d'astronomie.

**Pour ces premières mesures** nous voyons immédiatement que nous avons un ciel étoilé « très enviable » comparativement aux habitants des villes ou des banlieues.

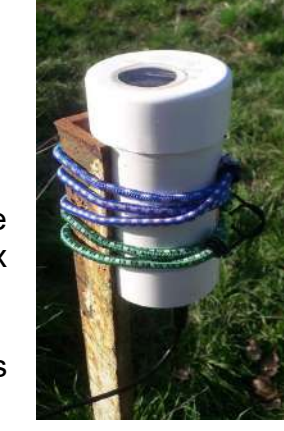

**Cependant, à titre expérimental,** nous allons solliciter les mairies d'Evran et aussi de Saint André des Eaux pour faire une « extinction

expérimentale » de l'éclairage public dans les hameaux de Bétineuc (le capteur d'étoiles) et de Penhouët. Ils sont situés dans un rayon de 500 m de l'observatoire. Il s'agit d'une quinzaine de luminaires assez hauts, de la vieille génération et sans abat-jour optimisé. Ce serait sur la période du 10 mars au 8 avril 2024. Nous aurions ainsi une mesure très précise de cet éclairage public en pleine campagne et surtout en pleine zone humide…

**L'astronomie peut parfois « voler »** au secours des insectes nocturnes : nous estimons cette destruction massive locale, à un demi-million d'insectes nocturnes par an par lesdits luminaires. Espérons une suite favorable des municipalités et des habitants concernés.

# **c) Le vendredi 16 février 2024 à 20h :** Soirée astronomie

**Présents** : Marie-Paule, Bernard, Michel M, Philippe, Michel B, Xavier, Mathieu, Mathys, Alain, Sylvie, Nino, Eric R, Ronald,

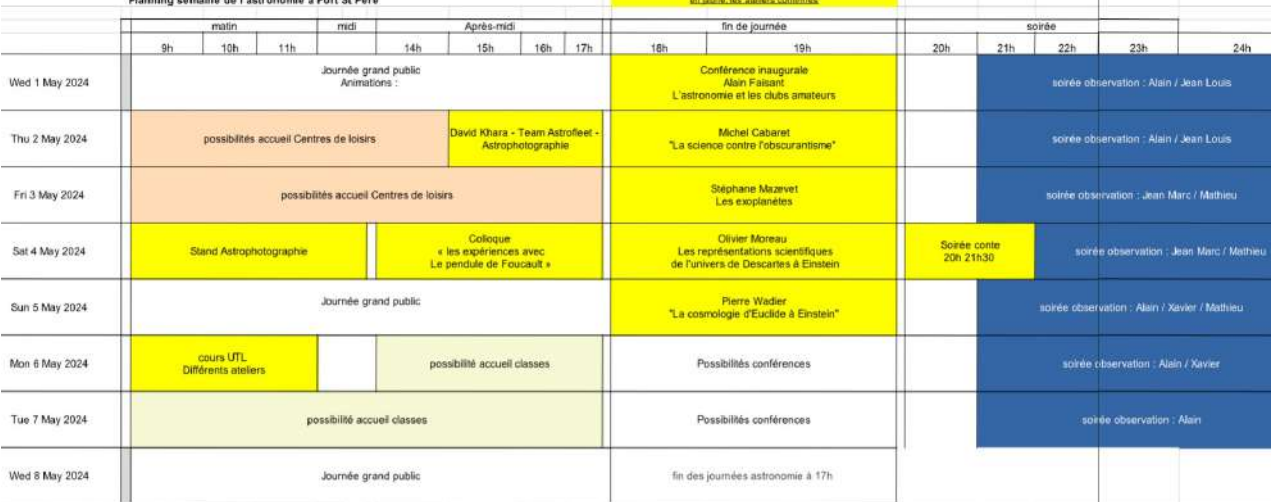

**Les sujets d'actualité ci-dessus** tournent autour des journées d'astronomie à Fort Saint Père. Le planning se précise au niveau des conférences, des animations et des activités ponctuelles…

**Le Facebook de notre association** va migrer du groupe à une page Facebook. En effet, pour résumer la situation, le groupe existe depuis une dizaine d'années. Mais son point faible c'est surtout l'irrationalité pour informer sur nos activités, mais aussi l'aspect chronophage et parfois l'irruption de messages inconvenants (publicités, sexe).

La page Facebook semble mieux adaptée pour communiquer sur nos actualités, infos, animations et contacts réguliers. Par conséquent, nous allons effectuer une migration du groupe vers la page Facebook. Nous vous inviterons à la suivre et la partager.

## **d) Le vendredi 16 février 2024 à 21h :** Exposé d'astro-photo par Mathieu

**L'astro-photo est une activité passionnante**, à tel point que certaines associations se spécialisent en astro-photo. Cette activité était jadis, réservée aux astronomes professionnels. Aujourd'hui, avec les moyens techniques modernes, les astronomes amateurs font aussi bien que les professionnels, sinon mieux. Un bon exemple est « l'arc d'émission de la galaxie d'Andromède ou M31», comme nous allons le découvrir.

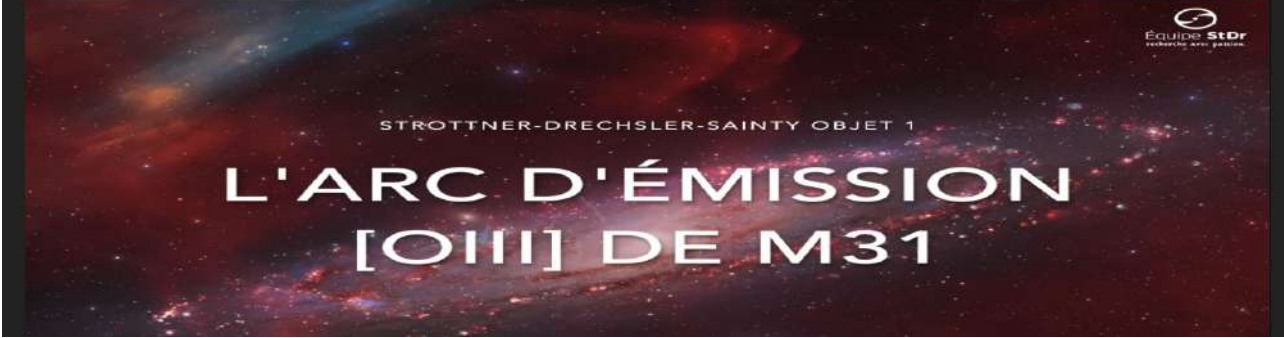

*(La découverte porte sur l'objet céleste nébuleux en haut à gauche, David Khara nous en parlera le 2 mai ?)*

**En effet les amateurs** disposent de beaucoup de temps, de passion et d'audace pour ce secteur de l'astronomie. Dans ce cas précis pas un astronome professionnel ne risquait de trouver ledit arc d'émission car la galaxie était supposée ne rien émettre via un filtre oxygène. Et bien si ! Mais encore fallait-il être très audacieux et très patient en disposant d'une dizaine d'heures de prise de vues. Paradoxalement cette galaxie d'Andromède est devenue l'objet astronomique le plus photographié au monde… et pourtant personne n'avait rien vu !

**Mathieu nous explique** sa passion, sa fascination même, à la recherche de ces multiples créations célestes exubérantes pour les traduire en images sublimes. Patience, dextérité et persévérance… sont des ingrédients nécessaires avec une pincée de créativité pour devenir une œuvre photographique céleste unique. Dame Nature a disposé les pixels cosmiques, à nous de les cadrer avec les ciseaux technologiques ainsi qu'avec notre sensibilité.

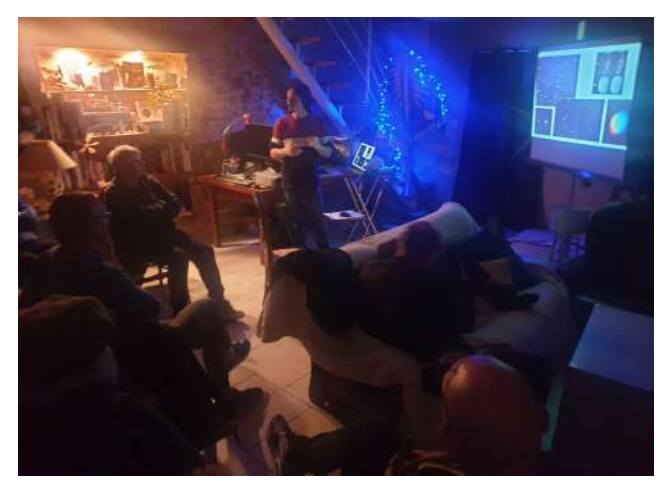

(Ecoute attentive du diaporama dans les locaux du club)

**Le choix de l'équipement optique** précise les différences entre les télescopes avec des réflecteurs et les lunettes astronomiques avec des réfracteurs, les caméras dédiées et les appareils photo numériques. L'astigmatisme, le coma, le chromatisme et autres aberrations chromatiques du matériel sont à prendre en compte. De même que la précision du suivi automatisé ou manuel peut améliorer la netteté des images finales.

Le filtre *H-alpha* peut lui accentuer les émissions d'hydrogène ionisé dans les nébuleuses ou les galaxies, tandis que le filtre *OIII* révèle les émissions d'oxygène doublement ionisé.

**En astronomie, le domaine est tellement vaste** qu'il y a une multitude de découvertes à la portée des astronomes amateurs. Prenez un petit coin du ciel de la taille de la Lune, à l'œil nu vous y trouverez une petite étoile, mais dans un petit télescope des centaines, et dans un gros télescope des millions. Cependant regarder en permanence est impossible pour les astronomes professionnels. Par conséquent, ce sont les amateurs qui ont l'opportunité d'être les découvreurs d'événements imprévus et parfois exceptionnels comme ci-dessus : étoiles doubles, étoiles variables, transits d'astéroïdes, comètes, novaes, supernovaes, géocroiseurs inconnus (de 10 à 100 m).

**Nous avons au club la possibilité et la volonté d'apporter notre concours** à la communauté scientifique. L'astro-photo est l'une des pistes pour y parvenir, mais avec un ciel étoilé profond.

## **e) Le vendredi 16 février 2024 à 22h :** observations de la Lune dans les Pléiades

**L'amas des Pléiades,** les Pléiades ou amas M45, est un [amas ouvert](https://fr.wikipedia.org/wiki/Amas_ouvert) d'étoiles qui s'observe depuis les deux hémisphères, dans la constellation du [Taureau](https://fr.wikipedia.org/wiki/Taureau_(constellation)).

**De temps à autre des nuages cirussiformes** s'étalent au clair de lune et très peu au clair de terre, mais les conditions météo pour un premier quartier sont acceptables. Ils filtrent la lumière sélénite en générant aléatoirement, de petits halos lunaires. La clarté générée par l'astre des nuits ne nous laissera voir les Pléiades que dans les télescopes.

## **2) La rubrique photo de nos adhérents : Merci à Mathieu**

*Ce cliché ci-dessous du premier quartier de Lune a été réalisé à la lunette 102/520 avec une camera Asi294MC à partir d'environ 100 images d'une fraction de seconde, dans la*

*nuit du 16 au 17 février 2024 au 9, la Lande du Tournay à Evran, près de Dinan.* 

Les détails des cratères que nous discernons ici très bien, deviendront invisibles dans une semaine. Un bon suivi attentif quotidien permet d'acquérir une topologie de 59 % la surface de la Lune.

**Les images sont généralement inversées** dans les lunettes et télescopes. Cependant les astronomes s'accommodent de cela en préférant une bonne image à la version via un redresseur terrestre.

*(La Lune, notre exceptionnel satellite de Φ 3474 km)*

#### **Les formations au niveau du terminateur,**

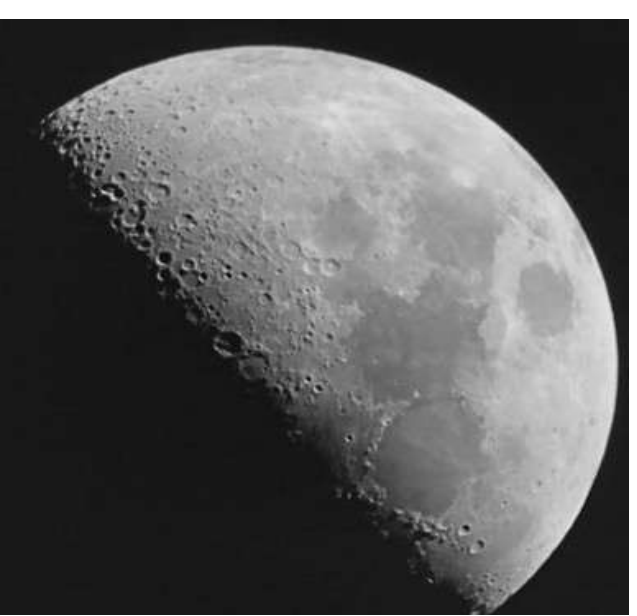

ont toujours un certain attrait, une certaine magie, à un peu plus d'une seconde-lumière

**Retenons que la Lune** est le « jardin de l'astronome amateur » : c'est le premier objet extra-terrestre visité par des humains avec des bactéries opportunes… C'est aussi le 5ème plus gros satellite du système solaire après Ganymède, Titan et Io. Le duo Terre-Lune est même lui unique parmi les planètes. Et c'est le plus grand rapport des masses planète-satellite.

**Et si la Lune avait été une planète** orbitant entre Mercure et Vénus (notre hypothèse), puis éjectée par celle-ci et capturée par la Terre ? Alors, Victor Hugo aurait eu doublement raison d'avoir dit de la Lune : « Cette faucille d'or dans le champ des étoiles ».

### **3) La rubrique des réponses aux questions posées la semaine dernière :**

## **A) Explications du 7 ème cadran de la tour Zimmer**

#### **a) Les cadrans de la tour Zimmer :**

**On a déjà vu précédemment que** la tour Zimmer (exécutée en **1930** ) affichait sur sa facade extérieure une grande horloge<br>astronomique centrale affichant 13 astronomique centrale affichant 13 indications de temps différentes par 11 cadrans et 2 sphères en relief.

**Les cadrans suivants déjà explorés :** ceux de l'horloge centrale, du cycle lunaire de 19 ans, de l'équation du temps, du zodiaque, du cercle solaire, du jour de la semaine et de la rotation de la terre.

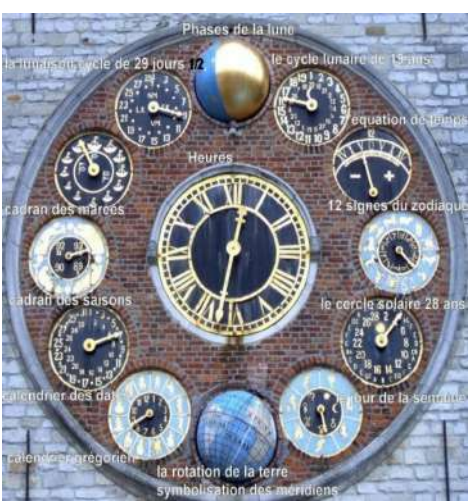

(L'horloge avec le nom des cadrans)

### **b) Voyons maintenant le 7ème cadran de la tour Zimmer :**

#### **C'est le cadran affichant le calendrier grégorien**

- Le cercle central reprend le fond noir du cadran du cercle solaire qui est à la même hauteur que lui pour obtenir une horizontalité esthétique. La seule aiguille présente affiche le mois en cours dans le calendrier grégorien. Elle a donc un demi-mois d'avance sur l'autre calendrier, le calendrier Julien !
- La couronne bleu-ciel imite celle du cadran du cercle solaire et abrite 12 divinités romaines. (le cadran du calendrier grégorien)

**Le calendrier grégorien** est un calendrier solaire [qui a été conçu](https://fr.wikipedia.org/wiki/Calendrier_solaire) à la fin du XVIe siècle pour corriger la dérive séculaire du [calendrier julien](https://fr.wikipedia.org/wiki/Calendrier_julien) alors en usage.

**Pourquoi grégorien ?** Parce qu'il a succédé au calendrier Julien le 15 oct 1582 à la demande du pape Grégoire XIII ci-contre et de ses astronomes.

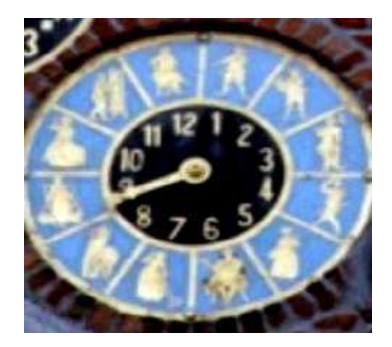

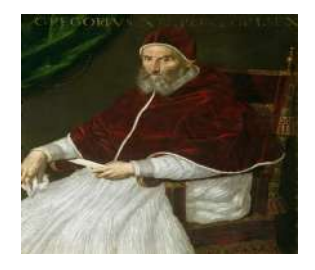

**Le calendrier grégorien** reste un calendrier solaire, qui se fonde non sur la [révolution](https://fr.wikipedia.org/wiki/P%C3%A9riode_de_r%C3%A9volution) de la [Terre](https://fr.wikipedia.org/wiki/Terre) autour du [Soleil](https://fr.wikipedia.org/wiki/Soleil) (hypothèse non validée à l'époque), mais sur le retour du Soleil au [point vernal](https://fr.wikipedia.org/wiki/Point_vernal) à chaque printemps (cette durée est strictement différente de l'[année](https://fr.wikipedia.org/wiki/Ann%C3%A9e_tropique) [tropique\)](https://fr.wikipedia.org/wiki/Ann%C3%A9e_tropique). Cette période, appelée l'[année vernale](https://fr.wikipedia.org/wiki/%C3%89quinoxe), est actuellement d'environ 15 secondes plus longue que l'année tropique. Et elle croît de 0,9 seconde par siècle. Permettant de calculer le début de l'année quelques jours après le solstice d'hiver, en 365,242 189 8 [jours](https://fr.wikipedia.org/wiki/Jour) de 24 [heures](https://fr.wikipedia.org/wiki/Heure_(temps)) !

**Le cycle du calendrier grégorien est de 400 ans,** ce qui permet d'affirmer qu'une date donnée, et ce quelle qu'elle soit, se reproduira le même jour de la semaine, le même quantième et le même mois, mais 400 ans plus tard.

**Le calendrier grégorien** donne une durée moyenne de l'année à 365,242 5 jours. Pour assurer alors un nombre entier de jours dans l'année, on y ajoute donc tous les quatre ans (années dont le millésime est divisible par quatre) un jour intercalaire, le 29 février (année bissextile), à l'exception des années séculaires, qui ne sont bissextiles que si leur millésime est divisible par 400.

**Deux anecdotes amusantes :** le 13 du mois tombe statistiquement légèrement plus souvent un vendredi qu'un autre jour de la semaine, Hi Hi ! Et aussi le fait que l'introduction du calendrier grégorien commença le vendredi 15 octobre 1582, mais il fut aussi le lendemain du jeudi 4 octobre 1582 (14 jours effacés !)

**Il est mis en application dans les États [catholiques](https://www.wikiwand.com/fr/Catholicisme)** quelques mois après son institution. Ainsi le lendemain du jeudi 4 octobre 1582 est le vendredi 15 octobre 1582 en Espagne, au Portugal et dans les États pontificaux. [Son usage s'est](https://www.wikiwand.com/fr/Passage_du_calendrier_julien_au_calendrier_gr%C3%A9gorien) [ensuite progressivement répandu](https://www.wikiwand.com/fr/Passage_du_calendrier_julien_au_calendrier_gr%C3%A9gorien) dans les pays [protestants](https://www.wikiwand.com/fr/Protestantisme), et à l'ensemble du monde jusqu'au milieu du XXe siècle.

#### **Sept pays n'adhèrent d'ailleurs toujours pas au calendrier grégorien :**

ils utilisent leur propre calendrier pour la religion, en conservant le calendrier grégorien pour le civil :

- l'[Afghanistan](https://fr.wikipedia.org/wiki/Afghanistan) et l'[Iran](https://fr.wikipedia.org/wiki/Iran) : calendrier persan
- l'[Arabie saoudite](https://fr.wikipedia.org/wiki/Arabie_saoudite) : calendrier hégirien; toutefois le calendrier grégorien est utilisé dans le secteur public depuis octobre 2016 par mesure d'économie.
- l'[Éthiopie](https://fr.wikipedia.org/wiki/%C3%89thiopie) et l'[Érythrée](https://fr.wikipedia.org/wiki/%C3%89rythr%C3%A9e) : calendrier éthiopien
- le [Népal](https://fr.wikipedia.org/wiki/N%C3%A9pal) : le calendrier [Vikram Samvat](https://fr.wikipedia.org/wiki/Vikram_Samvat)
- Le [Viêt Nam](https://fr.wikipedia.org/wiki/Vi%C3%AAt_Nam) n'a également jamais officiellement adopté le calendrier grégorien, en pratique un calendrier luni-solaire est utilisé.

## **B) Une autre expérience scientifique « tordue » avec les chiffres : Combien fait ou font X° ou X à la puissance zéro ?**

La réponse : 1 ! Vous n'y croyez pas? Alors suivez les 2 raisonnements suivants apparemment imparables :

**1) Pour montrer que X** élevé à la puissance 0 égale 1, on raccourcit en math par l'application de la règle de l'exponentiation : tout nombre élevé à la puissance 0 est égal à 1. Et donc X° (X puissance zéro) = 1. Donc autrement dit la puissance 0 égale toujours 1 .

**2) Pour montrer que X** élevé à la puissance 0 égale 1, on peut aussi faire le raisonnement logique simple ci-dessous :

 $x^a\ldotp x^{-a}=x^a\ldotp \frac{1}{x^a}=\frac{x^a}{x^a}=1$ 

Or,  $x^{a-a} = x^0$ , ce qui montre que  $x^0 = 1$ .

## **4) La rubrique des questions qui seront abordées la semaine prochaine :**

- Quelle est la signification du 8 ème cadran de la tour Zimmer ?
- Une autre expérience de sciences (mathématique, physique...) amusante ?

## **5) La rubrique récemment instaurée** : **La rubrique des curiosités insolites en astronomie**

Nous nous engagions la semaine dernière à publier au moins deux brèves curiosités en astronomie par semaine. Nous relevons le défi mais acceptons également la participation de nos lecteurs pour enrichir avec nous cette rubrique.

**Depuis 2016, les jumeaux astronautes Scott et Mark KELLY n'ont plus le même âge** (Scott a vieilli moins vite de 3 millisecondes car resté sur l'ISS pendant 340 jours consécutifs à 27 000 km/h pendant que Mark est resté à terre)

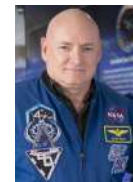

**La [N](https://www.astropolis.fr/articles/etude-du-systeme-solaire/la-Lune/astronomie-lune.html)ASA renifle chaque chose avant de l'envoyer dans l'espace avec un équipage** (une petite équipe à White Sans au Nouveau Mexique renifle les odeurs nauséabondes sur une échelle de 4 points et finalement bien mieux que les nez électroniques)

#### **6) La r ubrique des éphémérides : Enumération des événements notables et sujets à prévision pour la semaine à venir du 20 au 27 fev**

**(L'heure est exprimée ici en Temps Universel (ou TU), ajoutez 1 heure pour obtenir l'heure légale)** 2024 02 21 02:03 Rapprochement entre la Lune et Pollux (dist. topocentrique 2,1°) 2024 02 21 02:49 Début de l'occultation de 76 Gem (magn. = 5,30) 2024 02 21 03:49 Fin de l'occultation de 76 Gem (magn. = 5,30) 2024 02 21 23:02 Minimum de l'étoile variable Algol (bêta de Persée) 2024 02 22 06:55 Rapprochement entre la Lune et M 44 (dist. topocentrique 2,4°) 2024 02 22 10:46 Rapprochement entre Vénus et Mars (dist. topocentrique 0,6°) 2024 02 22 16:28 Maximum de l'étoile variable delta de Céphée 2024 02 23 18:25 Maximum de l'étoile variable êta de l'Aigle 2024 02 24 04:48 Rapprochement entre la Lune et Régulus (dist. topocentrique 2,6°) 2024 02 24 05:49 Début de l'occultation de 37 Leo (magn. = 5,42) 2024 02 24 13:30 PLEINE LUNE 2024 02 24 19:51 Minimum de l'étoile variable Algol (bêta de Persée) 2024 02 24 20:49 Début de l'occultation de 53 Leo (magn. = 5,32) 2024 02 24 22:01 Fin de l'occultation de 53 Leo (magn. = 5,32) 2024 02 25 11:09 Minimum de l'étoile variable bêta de la Lyre 2024 02 25 15:59 Lune à l'apogée (distance géoc. = 406312 km) 2024 02 27 09:25 Opposition de l'astéroïde 349 Dembowska magn. = 10,3) 2024 02 27 16:40 Minimum de l'étoile variable Algol (bêta de Persée)

# **7) R ubrique « à noter sur votre agenda » :**

**Le vendredi 1<sup>er</sup> mars 2024 à 21 h** : Exposé en diaporama sur le fonctionnement de l'Atlantique par Alain (qui a fait le tour du monde en bateau)

**La sonde Europa Clipper** a pour objectif l'étude de l'océan liquide sous la surface glacée du satellite jovien Europe. Ce dernier pourrait abriter des formes de vie.

**Mais comment fonctionne un océan ?** A titre d'exemple nous prendrons l'océan Atlantique Nord-Est. Ce dernier est largement méconnu du grand public, tout en étant un mille-feuilles étagé par l'équilibre température-salinité (ou thermo-halun). Cela nous permettra de comprendre qu'un océan n'est pas une simple masse d'eau. C'est une machine complexe, sans laquelle la vie serait très difficile dans les océans.

**Ceci dit, vous aurez** probablement une autre coloration de l'océan sous-glacier de la deuxième lune jovienne, dans une région fortement irradiée ?

FIN

# *« Kenavo, A-benn ar sizhun all »*

**\_\_\_\_\_\_\_\_\_\_\_\_\_\_\_\_\_\_\_\_\_\_\_\_\_\_\_\_\_\_\_\_\_\_\_\_\_\_\_\_\_\_\_\_\_\_\_\_\_\_\_\_**

« Au revoir, à la semaine prochaine » en breton

**\_\_\_\_\_\_\_\_\_\_\_\_\_\_\_\_\_\_\_\_\_\_\_\_\_\_\_\_\_\_\_\_\_\_\_\_\_\_\_\_\_\_\_\_\_\_\_\_\_\_\_\_\_**

L'équipe rédactionnelle du club d'astronomie

Vous recevez cette newsletter parce que vous êtes concernés par la préservation de l'environnement…

 *Pour s'abonner ou se désabonner, par mail à [dinan22.astronomie@gmail.com](mailto:dinan22.astronomie@gmail.com)*

**\_\_\_\_\_\_\_\_\_\_\_\_\_\_\_\_\_\_\_\_\_\_\_\_\_\_\_\_\_\_\_\_\_\_\_\_\_\_\_\_\_\_\_\_\_\_\_\_\_\_\_\_\_**

#### **Le rappel de quelques liens utiles :**

**\_\_\_\_\_\_\_\_\_\_\_\_\_\_\_\_\_\_\_\_\_\_\_\_\_\_\_\_\_\_\_\_\_\_\_**

- **Le lien d'accès au Discord du club d'astronomie de Dinan Evran :** *<https://discord.gg/hjT7V4AbVS>*
- **Le lien d'accès par mail au club d'astronomie de Dinan Evran :** *www.dinan-astronomie.fr/?Contact*
- **Le lien d'accès à la simulation d'impacts des astéroïdes :** *<https://neal.fun/asteroid-launcher/>*
- **Le lien d'accès à la comparaison des satellites en orbite :** *[https://upload.wikimedia.org/wikipedia/commons/b/b4/](https://upload.wikimedia.org/wikipedia/commons/b/b4/Comparison_satellite_navigation_orbits.svg) [Comparison\\_satellite\\_navigation\\_orbits.svg](https://upload.wikimedia.org/wikipedia/commons/b/b4/Comparison_satellite_navigation_orbits.svg)*
- *Le lien d'accès aux pendules horloges de Marcel Betrisey* **:** *<https://www.betrisey.ch/leon>*

**\_\_\_\_\_\_\_\_\_\_\_\_\_\_\_\_\_\_\_\_\_\_\_\_\_\_\_\_\_\_\_\_\_\_\_**

- *Le lien d'accès vers le film documentaire et court métrage sur la pollution lumineuse :  [https://www.ou -sont-passees-les-lucioles-le -](https://www.ou-sont-passees-les-lucioles-le/)film.fr/materiel*
- *Le lien d'accès vers les glyphosates : <https://pig.log.bzh/2023/10/16/communique-de-la-campagne-glyphosate-france/>*
- *Le lien d'accès au logiciel Stellarium : <https://stellarium.fr/>*
- *Le lien d'accès pour fabriquer une fusée : [https://www.planete-sciences.org/espace/Fusee-a-eau/Construire-unefuseea-ea](https://www.planete-sciences.org/espace/Fusee-a-eau/Construire-unefuseea-eau)*